## Kurumlar - Çalışma Bilgileri

Kurum tanım penceresinde Çalışma Bilgileri altındaki alanlardan kuruma özel çalışma bilgileri kaydedilir. Çalışma Bilgileri sekmesinden kaydedilen alan bilgileri ve açıklamaları şunlardır:

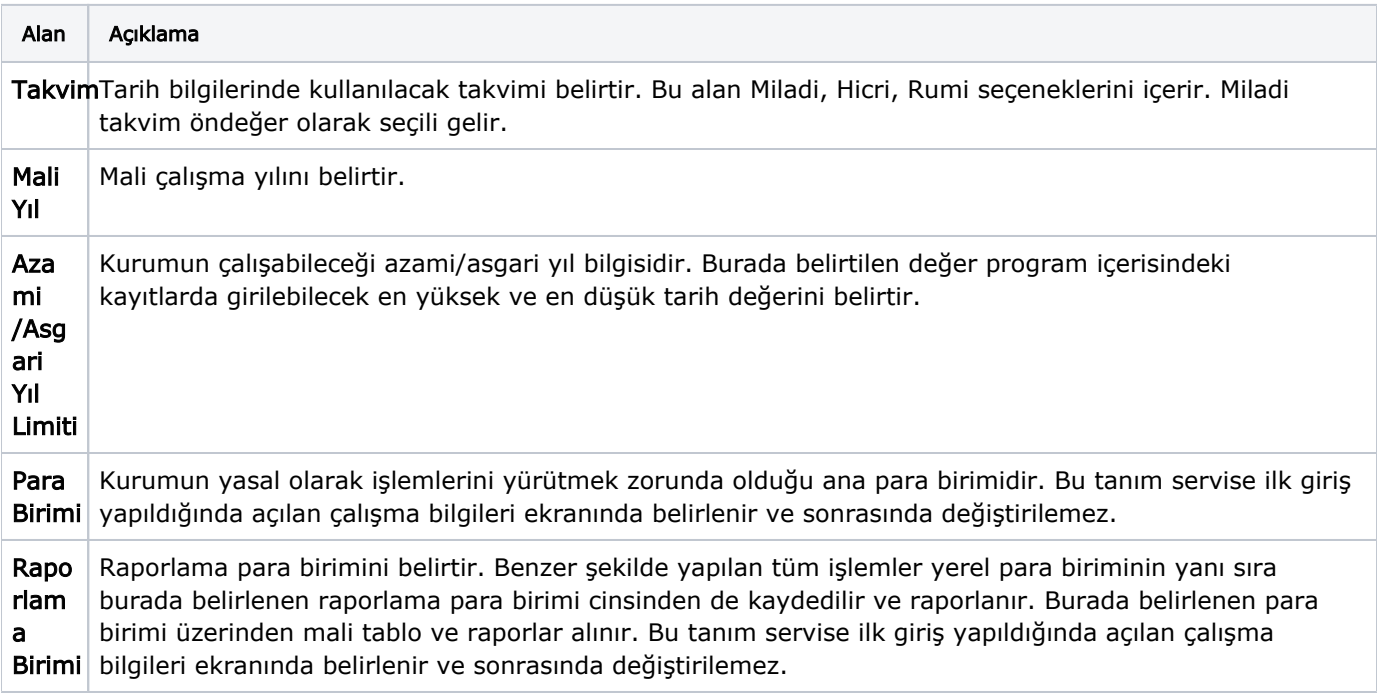